# Получение ЦОД токена

Позволяет получить ЦОД [токен](https://confluence.softrust.ru/pages/viewpage.action?pageId=7407008).

При получении ЦОД токена выполняется [поиск PersonGuid](https://confluence.softrust.ru/pages/viewpage.action?pageId=7406549) по принятым дате рождения, серии и номеру полиса. Если PersonGuid найден, выполняется выборка списка МКАБов пациента. В случае нахождения хотя бы одного МКАБ будет выдан токен, в противном случае будет выдано сообщение об ошибке.

# Запрос

## Адрес запроса

GET: {{url}}/auth/cod/token

### Параметры запроса

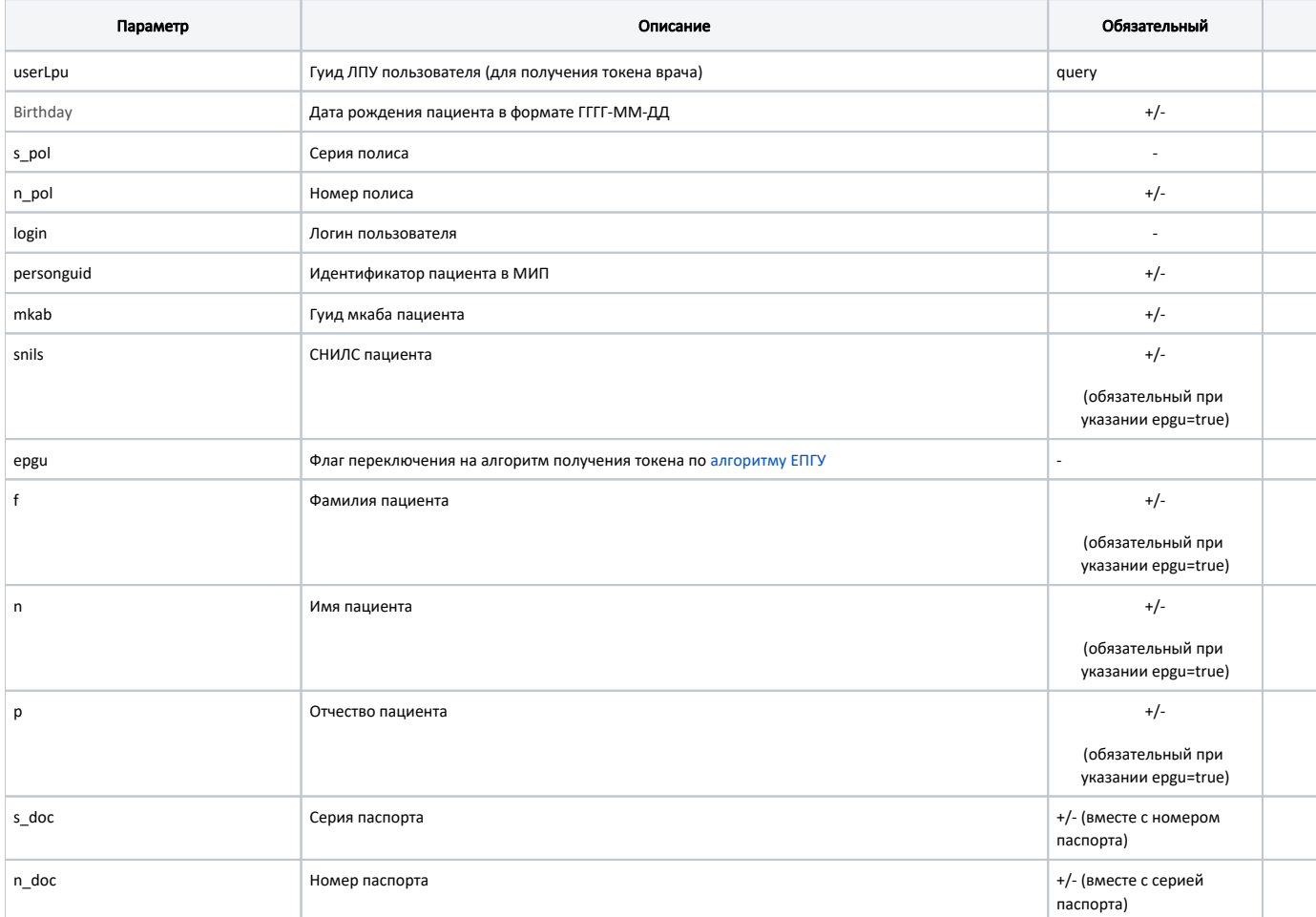

# [Способы авторизации\(получения токена\)](http://confluence.softrust.ru/pages/viewpage.action?pageId=26511580)

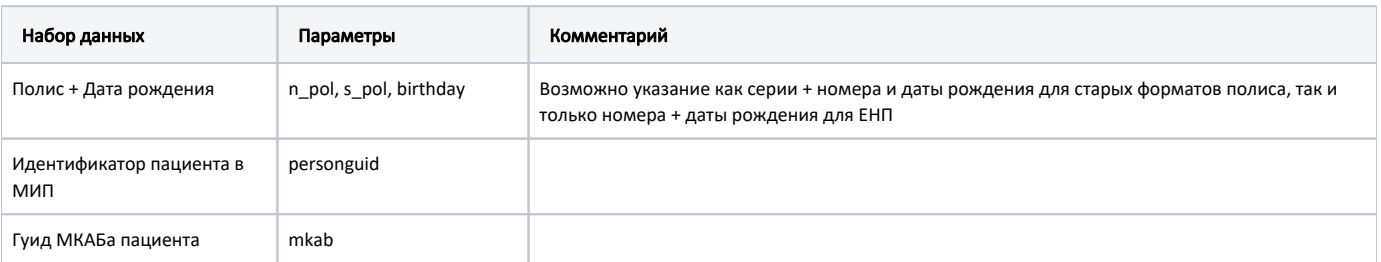

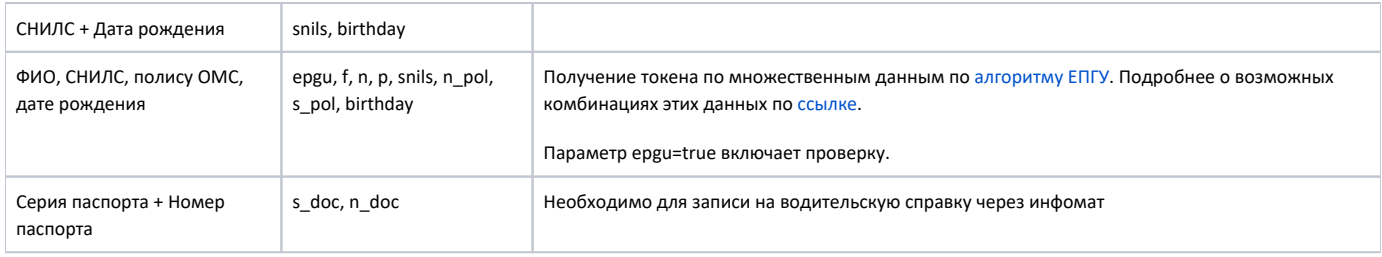

#### Авторизация пациента алгоритмами ФЭР только для ЦОД токена (https://jira.softrust.ru/browse/API-2598)

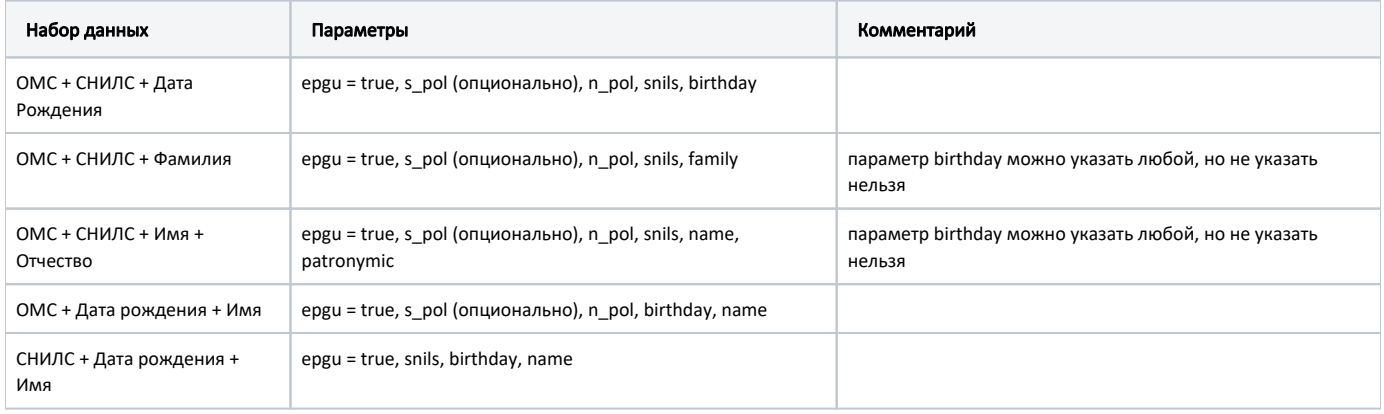

#### Заголовки запроса

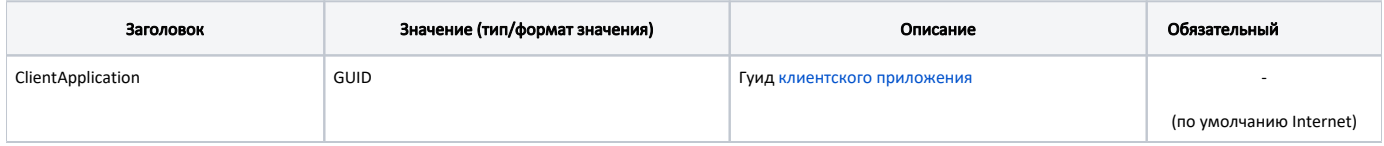

# Ответ сервера

В случае успешного выполнения сервер вернет ответ в формате JSON со следующими данными:

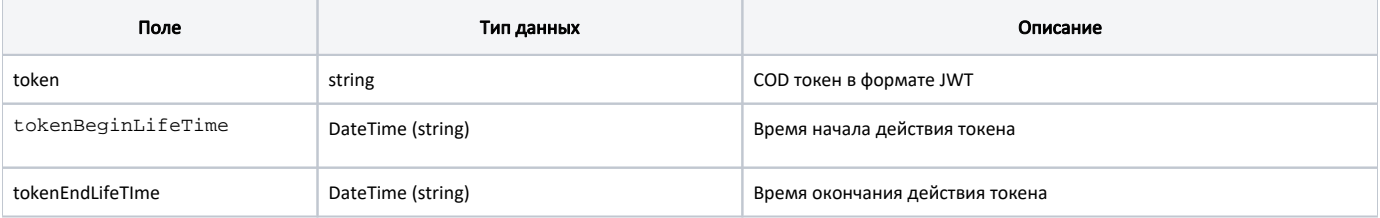

#### Пример ответа

```
\{"token": "eyJhbGciOiJIUzI1NiIsInR5cCI6IkpXVCJ9.
eyJQZXJzb24iOnsiUGVyc29uR3VpZCI6WyJlMzhjZjRlYi02NTA5LTRlZDktOTMzZC05YjVhZDExMTExNmIiXX0sIlRva2VuQmVnaW5MaWZlVGlt
ZSI6IjIwMTgtMDgtMTRUMTE6MTk6MzUuODIwMzUlOSswMzowMCIsIlRva2VuRW5kTGlmZVRpbWUiOiIyMDE4LTA4LTE0VDExOjI5OjMlLjgyMDMl
NCswMzowMCIsImxvZ2luIjoiIiwiYXV0aFNvdXJjZSI6IkludGVybmV0IiwicHJpdmlsZWdlIjpmYWxzZSwidG9rZW5UeXBlIjoiQ29kVG9rZW4i
fQ.fjoTxTgyQHoC8tTRit4RSoiUn-bWzjDmVQM2i60_0gQ",
    "tokenBeginLifeTime": "2018-08-14T11:19:35+03:00",
    "tokenEndLifeTime": "2018-08-14T11:29:35+03:00"
\}
```
# Возможные ошибки

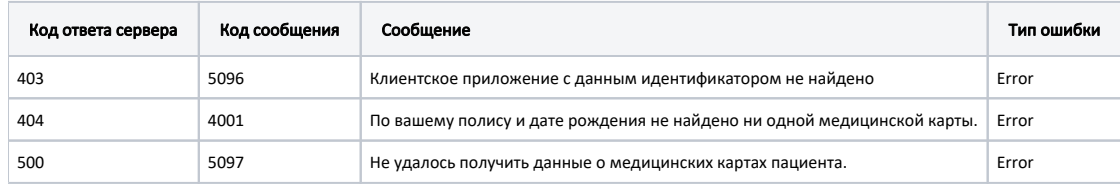

В случае возникновения ошибок будет возвращен [стандартный ответ сервера](http://confluence.softrust.ru/pages/viewpage.action?pageId=6586453).